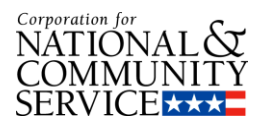

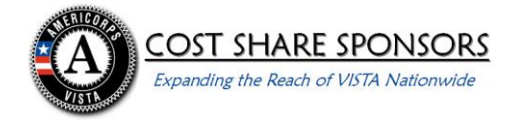

## **Cost Share No Paper Check Policy Exception Request**

Directions: Please complete, print, **sign** and email (along with any necessary or elective documentation supporting your request) to PaymentExceptionRequest@cns.gov. If you choose to hand-write, rather than type and print your information, please print clearly. CNCS will make every effort to respond to the email address provided below, as well as to the sponsor authorized representative and the project director, within 10 business days.

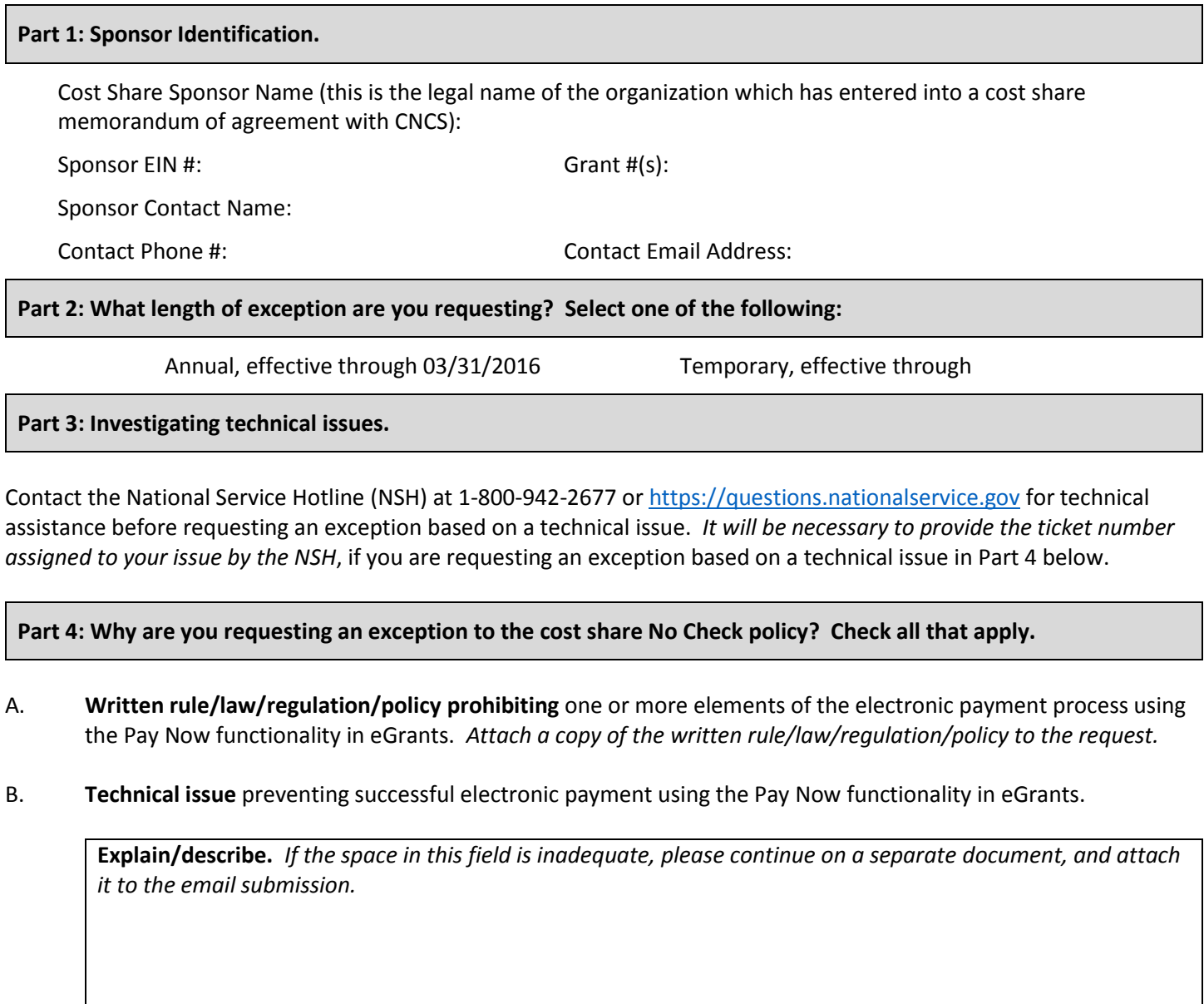

**Explain/describe.** *If the space in this field is inadequate, please continue on a separate document, and attach it to the email submission.*

**Part 5: What would make it possible** *or easier* **for you to make an electronic cost share reimbursement payment?** 

**Explain/describe.** *If the space in this field is inadequate, please continue on a separate document, and attach it to the email submission.*

By signing below, I certify that I understand that CNCS requires that cost share reimbursements be made electronically using the eGrants Pay Now functionality because it provides for reduced costs; decreased public vulnerability to fraud; and increased accuracy in the posting of payments. I further certify that, to the best of my knowledge and belief, all information contained in this exception request is true and correct and represents the position of the cost share sponsoring organization regarding its ability to make electronic cost share reimbursement payments using the Pay Now functionality in eGrants.

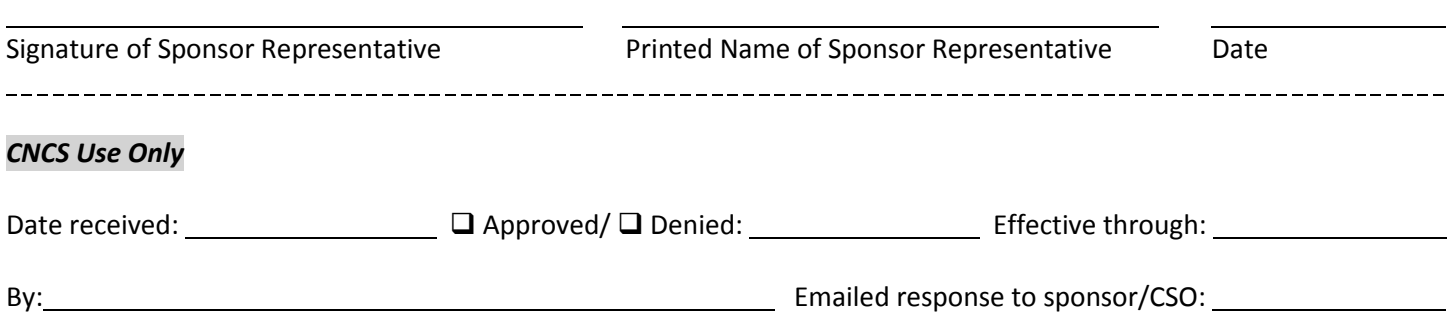